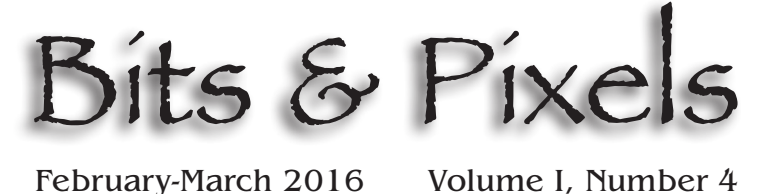

February-March 2016

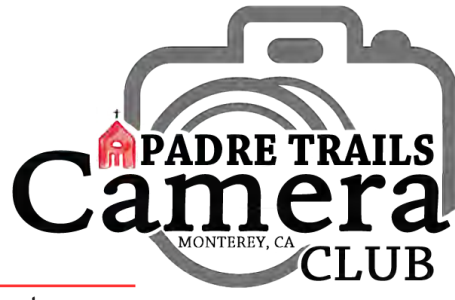

P.O. Box 51154, Pacific Grove, CA 93950 www.padretrailscc.org

# **Moss Landing / Elkhorn Slough Group Shoot**

What's a Group Shoot? Group Shoots are all about exploring an interesting local venue with other members of PTCC and seeing it in as many ways as possible. Moss Landing is the gateway to Elkhorn Sough, one of the largest wetlands in California. Ranked in the top 10 best birding spots in the U.S., over 350 species of birds migrate through annually, it is also a great place to view sea otters and other marine life. Add in a harbor full of boats and you have an extraordinarily varied location to photograph. Club members enjoyed our visit there four years ago and we've decided to do it again on **Saturday, March 12, 2016**.

A major benefit of these<br>Anon-competitive events is what can be learned from watching how other photographers operate. How others set up for a shot, what equipment they bring (or don't bring) and how they work a subject. Speaking of subjects, Group Shoots don't require specific subjects be captured as does our annual competitive field trip. For Group Shoots, the

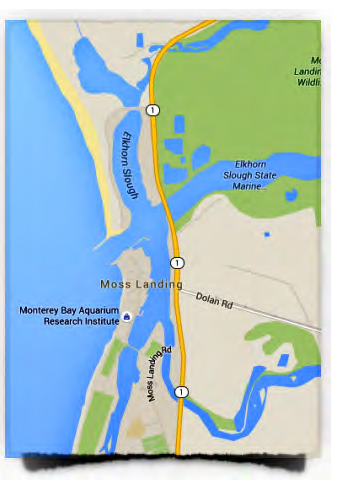

### **Inside**

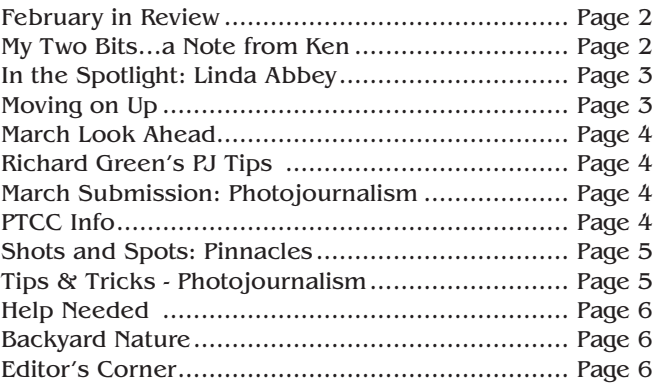

range is wide open so members can go wherever their individual imagination and vision take them. Participants shoot individually or in groups driven by their common interests.

This time around we're<br>including an optional Elkhorn Slough Safari boat trip into the Slough from 9 am to 11 am which should bring us up close and personal with a wide variety of birds and sea creatures.

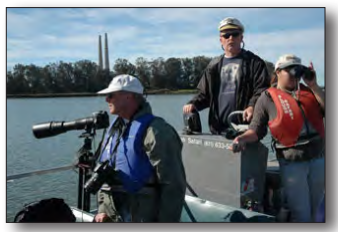

*Elkhorn Slough - Ken Jones*

 $\mathbf{V}$  *T* e usually all come together for lunch during I the high-sun part of the day. We've been accused of actually being an eating club that takes pictures, but hey... you need energy for this stuff. On March 12th at 11:45 a.m., we'll be gathering at *The Whole Enchilada* to compare morning notes and enjoy… well, maybe an enchilada or something else from their great menu.

Members are **L**encouraged to send in up to ten of the images they deem the best of the lot. These are presented to the membership at a future general meeting. It's always motivating to see how twenty or so different sets of eyes see and capture the same general area.

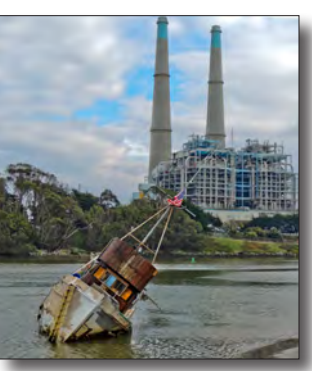

*Moss Landing - Ken Jones*

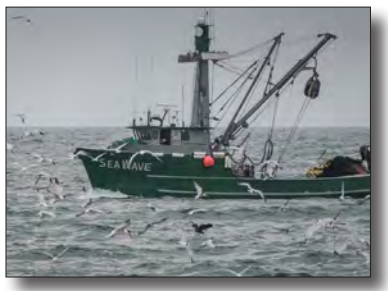

*Moss Landing - Carmay Knowles*

To learn about some of our past Group Shoots, Field Trips and other outings, please see the "In The Field" link at our

website.

### **February in Review**

 $I$ e packed a lot of excitement into a short month. Long time Peninsula photojournalist, *Richard Green*, provided an evening of striking examples of his years on the streets at our February 3rd regular meeting. Richard shared not only his photography but his insights into the art, craft and business of journalistic photography. A thoroughly enjoyable night. Richard has agreed to judge our photojournalism competition coming up in March.

On February 17th, we saw the returns of our 2016 field trip to Capitola. It was a delight to see the category images on the big screen and to hear the comments of our judge, Monterey area underwater photographer and professional videographer, *Al Huelga*. Congratulations to all the category winners and those taking overall honors. All the winning images may be viewed at our website: **www.padretrailscc.org.** Shown at right are the overall 1st place winners in each competition group. Congratulations to all the winners. Great showing!

> **My Two Bits …** Meeting Expectations

**DOM: N** 

There are two areas of our Club's website that<br>could be a lot more than they are now. Bringing them up to their potential is essentially up to you.

The first is the *Gear 4 Sale* page in *Member Resources.* Many of us have gear that for one reason or another we don't use anymore. Here's a place to offer these items, big or small, to a fellow PTCC member. This page can also be used to post queries about a particular photographic item that you may be looking for. The concept is to provide a place where members can buy, sell, trade or otherwise redistribute equipment to the benefit of all. It's as easy as an e-mail.

The second site resource that is, at present, not meeting expectations is our *Member Gallery* found from our public site's home page. Here's a place to present yourself and share a short profile centered around your photographic interests and accomplishments. Your profile can include links to your personal photographic sites, blogs, or other online platforms. Check out what's there now and then add your story. All it takes is a photo (shouldn't be a problem) and a paragraph about your favorite subject… you.

> ~ Take your lens cap off. *Ken Jones*

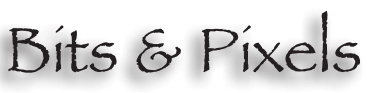

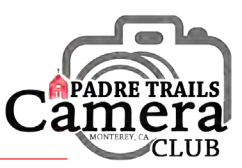

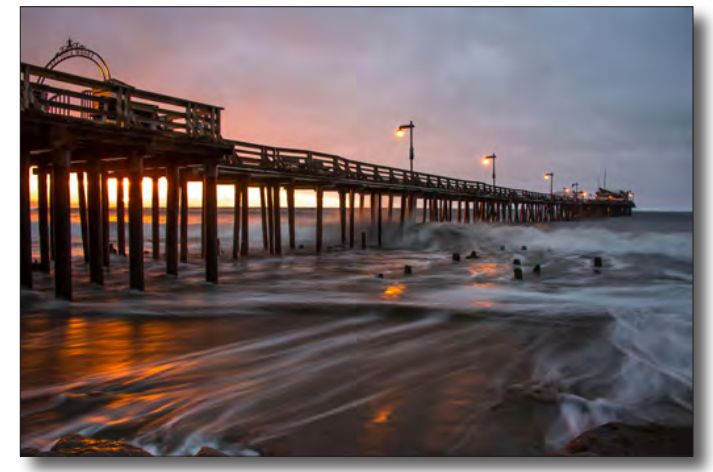

*Group A - 1st Place Overall - Photographer's Choice - Chris Johnson*

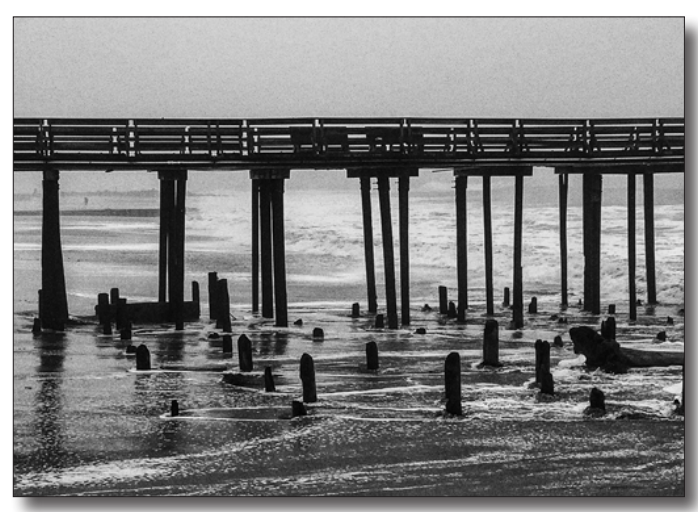

*Group AA - 1st Place Overall - Capitola Wharf - Bill Shewchuk*

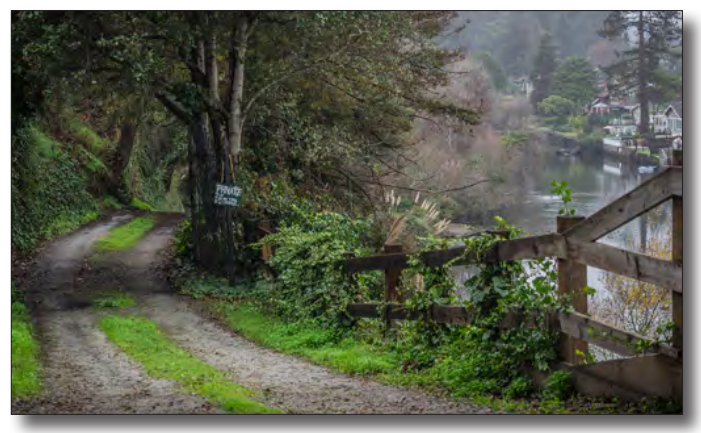

*Group AAA - 1st Place Overall - Photographer's Choice - Carmay Knowles*

# Bits & Pixels

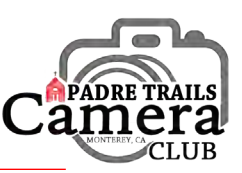

# **In the Spotlight**

*inda Abbey joined PTCC just a few months* ago, after a friend told her about the club. Linda first became interested in photography in junior high school when she went on a vacation with friends and her mother let her take a little Brownie camera. She laughed when telling this as

she doesn't remember ever seeing those vacation photos and doesn't even know if her mother ever had them developed. But the photography bug had bitten her and in high school she bought herself a camera from Sears and had fun with it.

Born in Corning, New York, Linda<br>
More with her family to Ojai when she was in sixth grade and that's where she grew up. She went to Humbolt State, where she took a photography class, then transferred to

CalPoly at San Luis Obispo from Humboldt State and graduated in 1967. Linda liked to sew and ended up majoring in Home Economics. Linda married in 1967 and when they moved to the Silicon Valley, she got a job doing office work for Aero Development while her husband was going to Stanford. They had two sons and a daughter.

Linda became more interested in photography<br>
and a friend who had a darkroom sold her<br>
and the solution all his equipment for \$35.00! When her son was little, the preschool needed a photographer and noticed that she always had a camera, so they asked her to take all the class photos and candid shots for the school. When her kids were young she made all of their clothes. A friend got her interested in making porcelain antique

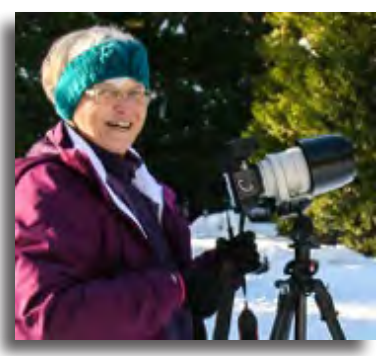

reproduction dolls. There were so many different processes to this that it kept her very interested. She researched the history of the dolls, poured the porcelain and looked for antique fabrics to dress them, including making leather shoes or boots! She did this for about 10 years.

> In 1993 Linda needed a complete<br>
> change in her life and knew a frier change in her life and knew a friend who lived on Malcolm Island, which is about 275 miles north-west of Vancouver. Both of her boys were in university, but her then 15-yearold daughter went with her. The only work there was commercial fishing, so Linda bought a boat and spent five years doing the work of a 20 year-old fisherman: trolling for salmon and hand-jigging for cod.

About seven years ago Linda came back here from her adventures in British Columbia to be nearer to her children who all live in the Bay Area. Kevin works in computer graphics, Tony is a mechanical engineer who has gone into computer programming, and Jennifer is a naturopath.

inda likes to garden and work with wood. She's made furniture and does wood carving and has a full woodshop at home. However, photography is Linda's first love. She likes photographing wildlife and just returned from a Canon photo workshop in Montana where she was able to capture a snow leopard! She has exhibit space at the *Artisana Gallery* in Pacific Grove. Linda hasn't been to very many meetings and is still trying to decide about being in the group. Let's make Linda feel welcome!

## **Moving on Up!**

e've been remiss in shouting out kudos to several PTCC members who have advanced into the next group. Moving up as a result of the year-end points last year, but not previously recognized here are: *Margret Cordts* and *Ken Jones* who both moved into the *A* group.

As a result of competitions this year, advancing are:

To *A*: *Silke Laetz Karen Schofield* To *AA: Dominique Gallet Carmay Knowles*

Congratulations! Well done.

And thanks to our score-keeper, *Carol Fuessenich,* who manages to keep track of all our points! Great job, Carol! Your current point status can be found in the *Member Resources* section of our website.

Who's next? It can only happen if you submit,<br>so dig through your images and take a chance that one of your submissions will please a judge's eye. You never know unless you try!

#### n a m

*How about the two digital cameras who dated a few times but broke up because they just didn't click?*

# **March Look Ahead**

We're starting the month with an Open Projector at our **March 2nd** regular meeting at Hilltop. Just like the Open Mic night at an improv joint, our Open Projector night allows members to show some of their work, print or projected, for group entertainment, discussion, Q&A, whatever. You can show finished work, work in progress, work with problems the group might help solve, or simply entertain us with images from a trip, workshop or outing. There will be an Open Projector sign up sheet at the door that will determine the order of appearance; please sign up when you arrive.

For projected images: It's best to bring them on a thumb drive. They can simply be in a folder to be shown in Preview or Bridge, or they can be put into a program. Beware of system incompatibilities however. We have no problem running Keynote presentations or Power Point (on the Dark Side of John's laptop). But other specialized platforms may cause unforeseen problems. Best to keep it simple. Please plan your presentation to between 10 and 15 minutes so everyone who wants to can participate.

The Group Shoot at Moss Landing is on **Saturday, March 12th** and we should have a wonderful day out there. An event fact sheet, including the required waiver forms, is available in the *Member Resources* section of our website. Also in Member Resources is the current status of the sign up sheet for the optional Elkhorn Slough boat trip. Remember that a PTCC waiver form is required for the day and a separate **Elkhorn Safari** waiver form is required for the boat ride. Both forms are available at Member Resources on the website.

At our regular meeting on **March 16th,** we'll see<br>member Doug Steakley, We'll see how well we all member, *Doug Steakley*. We'll see how well we all captured light's power to transform an ordinary shot into an extraordinary image.

### $\blacksquare$   $\blacksquare$ **Richard Green's PJ Tips**

When Richard Green visited our February 3rd meeting, he not only shared his images, but some of the things he keeps in mind when shooting. Here are just some of his notes:

- ~ Every photo is a story
- ~ Fill the frame
- ~ Shoot at high angles, shoot at low angles
- ~ Pan with the action
- ~ Capture of emotion of life
- ~ Get good foreground / good background
- ~ Watch your shutter speed

For more of Richard Green's photos visit his<br>website: <u>richardgreenphotography.com</u> website: **richardgreenphotography.com**

This is a fun category! The primary objective is to make story-telling and/or newsworthy photographs. Good titles are important and should add to the photo-story. Photojournalism entries are pictures with informative content and emotional impact, including human interest, documentary and spot news. Sequences of not more than four (4) images are permitted in the this category but they must be collaged into one image of your three submissions. The journalistic value of the photograph will be considered over pictorial quality. Images that misrepresent the truth, such as manipulated image, or situations which are set up for the purpose of photography, are unacceptable in PJ competitions. No manipulation or modification of Journalism images is permitted except re sizing, cropping, selective lightening or darkening, and restoration of original color of the scene. No special effect filters can be applied. Any sharpening must appear natural. No elements may be moved, cloned, added, deleted, rearranged or combined.

Our judge will be Richard Green. Your submissions are due in the appropriate mailbox by midnight, **Sunday, March 27, 2016**!

#### **. . .**

### **Padre Trails Camera Club**

Meetings: 1st & 3rd Wednesdays, 7-9 pm Hilltop Center, 871 Jessie St., Monterey 831-646-3975

#### 2015-2016 Officers:

President - *Ken Jones* Vice President - *John Drum* Secretary - *Janet Beaty* Treasurer - *Shelley Nemeth*

#### Activity Chairs:

Awards & Hospitality - *Chris Johnson* Competitions - *John Drum & Joni Zabala* Judges - *Silke Laetz* Membership - *Shelley Nemeth* Newsletter - *Carmay Knowles* Points Accounting - *Carol Fuessenich* Programs - *Bill Shewchuk* Submission Review - *Brooks Leffler & Jared Ikeda*

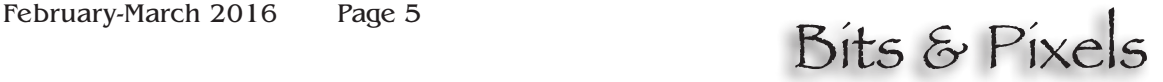

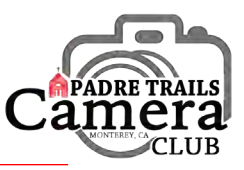

### **Shots & Spots**

From *Margaret Cordts*: Hiking with family on February 18th at Pinnacles National Park along the Balconies Trail, especially above the Balconies Cave Trail, led to the discovery of large areas of Padre's Shooting Star, a native perennial herb and wildflower. How did I know it was Padre's Shooting Star? I searched on Google for Pinnacles and shooting star and found this posting from last year:

 *"Visitors during this holiday weekend are seeing shooting stars (Dodecatheon clevelandii ssp. patulum) out on the trails in the park. These members of the primrose (Primulacea) family are a colorful gift from the early December rains this winter."*

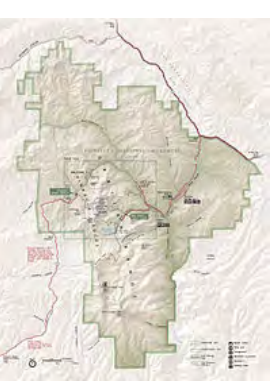

nother source of information about California wildflowers is the

*Pinnacles National Park*

**www.calflora.org** website where I found a further identification clarification for this wildflower as well as pictures that help with identification. At Calflora you can also find a distribution map, observation hotline, and plant characteristics such as the bloom period – usually May and April for shooting stars. Yes, they are blooming early this year.

If you search Google images for shooting stars you will find a number of approaches to photographing this wildflower, usually with a macro lens and wide aperture. Wildflower season is beginning or has already begun in January if you like the fetid adder's tongue. Check it out.

*~ Margaret Cordts*

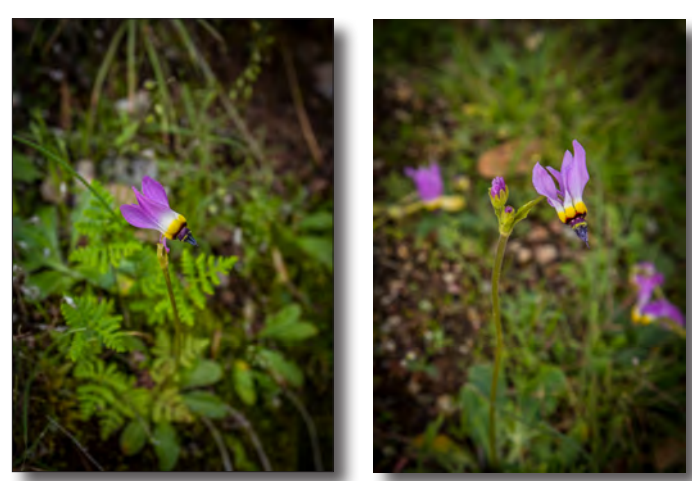

*Padre's Shooting Star by Margret Cordts*

# **Tips & Tricks: Photojournalism**

Photojournalism can be one of the more challenging of our competitions, at least for me. In looking to get some ideas of how to be more successful than I was last year I did a little research and found several websites, but one that laid it out in seven clear steps: **https://blog.udemy.com/ photojournalism-tips/**. Here is my brief summary of their *7 Photojournalism Tips: Fundamentals for Visual Impact*:

1. Planning: Know in advance what you're going to need so you have the right equipment, even if you're capturing unexpected events. Pay attention to what's happening and be aware of who or what will provide the most interesting visuals.

2. Timing: This is learning how to be looking in the right direction at the critical moment, really being aware of your surroundings. It takes practice and patience and shooting more than one shot.

3. Exposure: Set you camera for the right exposure when you arrive at the scene. Don't rely on automatic exposure, which is averaged to optimize the lighting, but can obscure the most important details.

4. Cropping: A good photo journalistic image draws the viewer's attention to the critical elements, so sometimes you need to crop the image around the most important subject.

5. Focus: Obviously if the subject is out of focus, the viewer won't properly see it, but focus is also a tool that can be used to draw attention to the more relevant and important in an image. So being aware of your depth-of-field and learning to use the aperture setting is key.

6. Subject: It helps to know something specific that you want to capture at any event. But sometimes crowd reaction can be as newsworthy as the event itself. Look at the faces in the crowd and also the environment around you.

7. Rights: We had an extended discussion on this topic a few meetings ago. This site suggests that celebrities, politicians, felons, and some emergency workers have essentially given up their rights to privacy as far as photos taken in public, but it cautions us to be more careful and respectful when taking photos of ordinary citizens.

*~ Carmay Knowles*

# **Help Needed: Mixed Competition Chair**

There are three *Competition Chair* positions<br>in PTCC: Pictorial, Nature and Mixed. The<br>**Mixed** category includes **B&W** (usually in late **Mixed** category includes B&W (usually in late December), PJ (usually in March), Creative (usually in May) and Travel (usually in August).

Right now the *Mixed Chair* position is **vacant**. *John Drum*, who is Vice President and Nature Competition Chair, is filling in temporarily but we need a dedicated Chair to take over. Unlimited advice, help and reassurance during the learning process will be available, of course.

What does a *Competition Chair* do? Here are the basic steps in the process.

1. Make contact with the judge already named for this competition, verify or clarify his/her understanding of the process and the appropriate sequence of events and follow up to ensure our schedule is met.

2. Advise the judge when all images have been sent to the Drop Box by the Image Filters and "Invite" the judge to allow access. This is a very simple process, easily mastered.

3. Receive the judge's comments and awards via return e-mail.

4. Send the winning image information via e-mail to:

- The *Awards Chair* (*Chris Johnson*)

- The *Point Chair* (*Carol Fuessenich*)

- The *Public site Webmaster* (*Jared Ikeda*)

5. Send the winning images in reduced size via e-mail to Chris and Jared

6. Send the judge's bio and comments in editable form via e-mail to Jared.

7. Prepare the Returns show and conduct the Returns program.

s mentioned above, there are only four Mixed **L** competitions during the year making this a very manageable task. Give it some thought and let *Ken* know if you're willing to give it a go. **Thanks!** 8 H H

# **Editor's Corner**

We could really use contributions from PTCC<br>members. Have you found a good spot for great shots? Do you have a photo tip or trick to share?? We can have a better performing newsletter with more voices in the choir!!!

Please send info and/or images to me at: **info@ padretrailscc.org.** Thanks!

*Carmay Knowles, Editor*

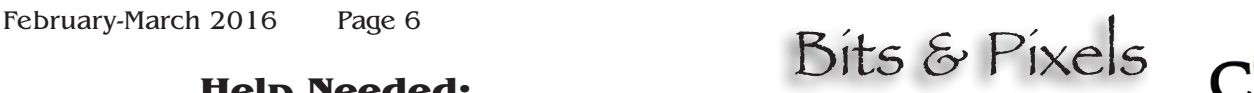

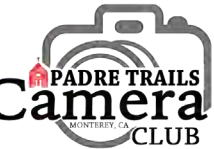

### **Backyard Nature** Our 2016 Nature #2 - Submits April 24th

By now, even though we still struggle with<br>them, we're all familiar with the strict requirements for "*Nature*" images as defined by the Photographic Society of America, PSA. Some members may be reluctant to submit PSA conforming images in our Nature competitions as a result of these restrictions. So we're opening one side of the PSA box to let out some easy creativity in Nature for us all.

Of the three Nature competitions scheduled for<br>Our 2016 Club Year, two are PSA conforming and one is not. The middle Nature competition, Nature #2, submitting on **April 24th**, will be what we're calling "*Backyard Nature*."

For PTCC, what is Backyard Nature? Simply put, it's nature photography with the PSA restrictions removed. Nature, as defined by Merriam-Webster, is "the physical world and everything in it, plants, animals, mountains, oceans, stars… that is not of human creation." For us, Backyard Nature includes domestic animals, hybrid or cultivated plants, and any other subject celebrating the beauty and unique attraction of the natural world.

The emphasis is on capturing the beauty of the thing. As far as the "hand-of-man" goes, it's fine in this category. A stately Jay perched on a fence or the hood of a pickup truck is a very acceptable "Backyard Nature" image. A murder of crows circling a telephone pole, a hawk eating a squirrel on a mailbox or a shot of your Labradoodle romping through a bed of pansies would all be acceptable. Beginning to get the picture?

This is admittedly an experiment. The idea was hatched by the Board last year while planning our 2016 competitions. We'll see how it goes. If it's a hit, we'll continue to include one Backyard Nature competition in future years.

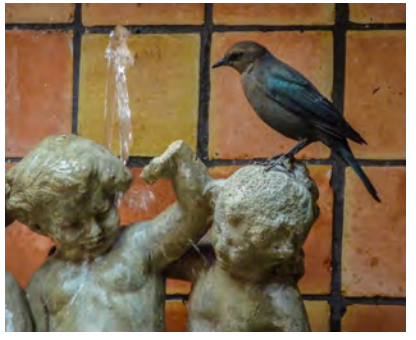

*Getting a drink at Casanova ~ Carmay Knowles***THE REAL**